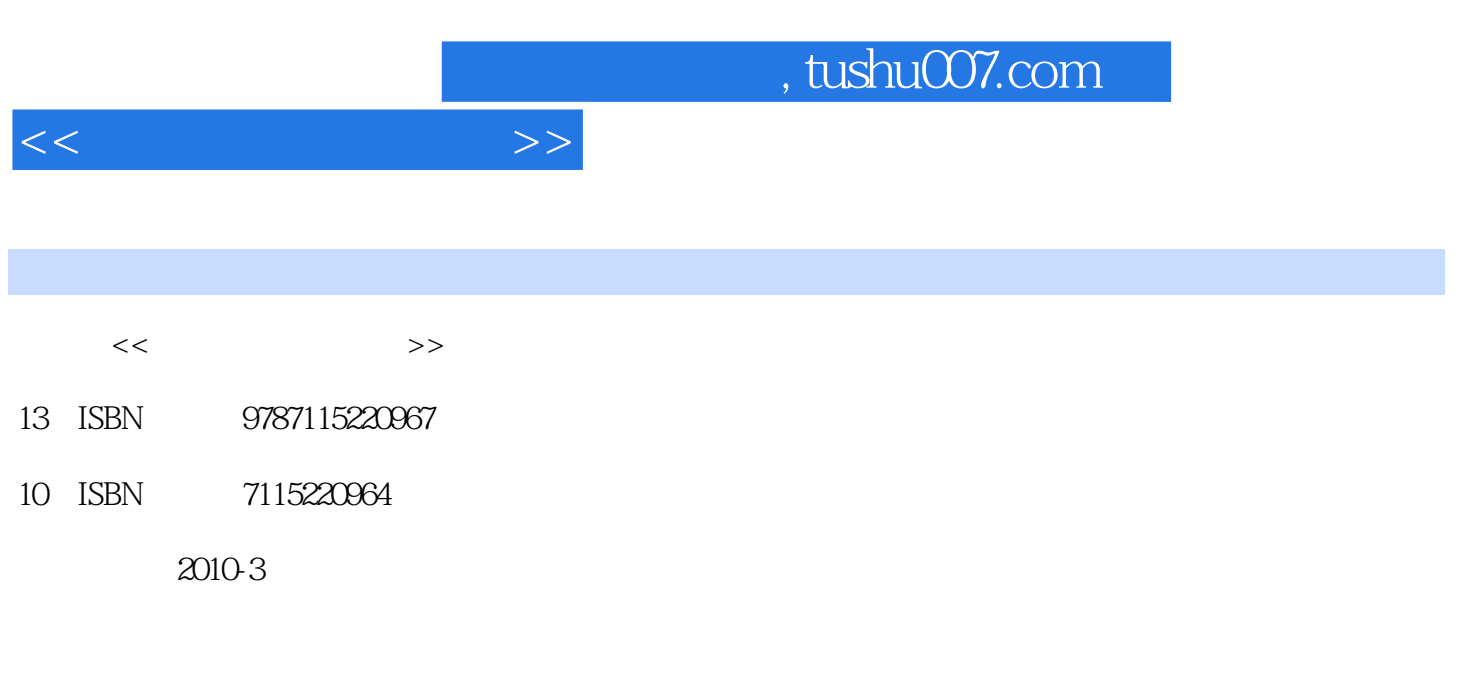

页数:209

PDF

更多资源请访问:http://www.tushu007.com

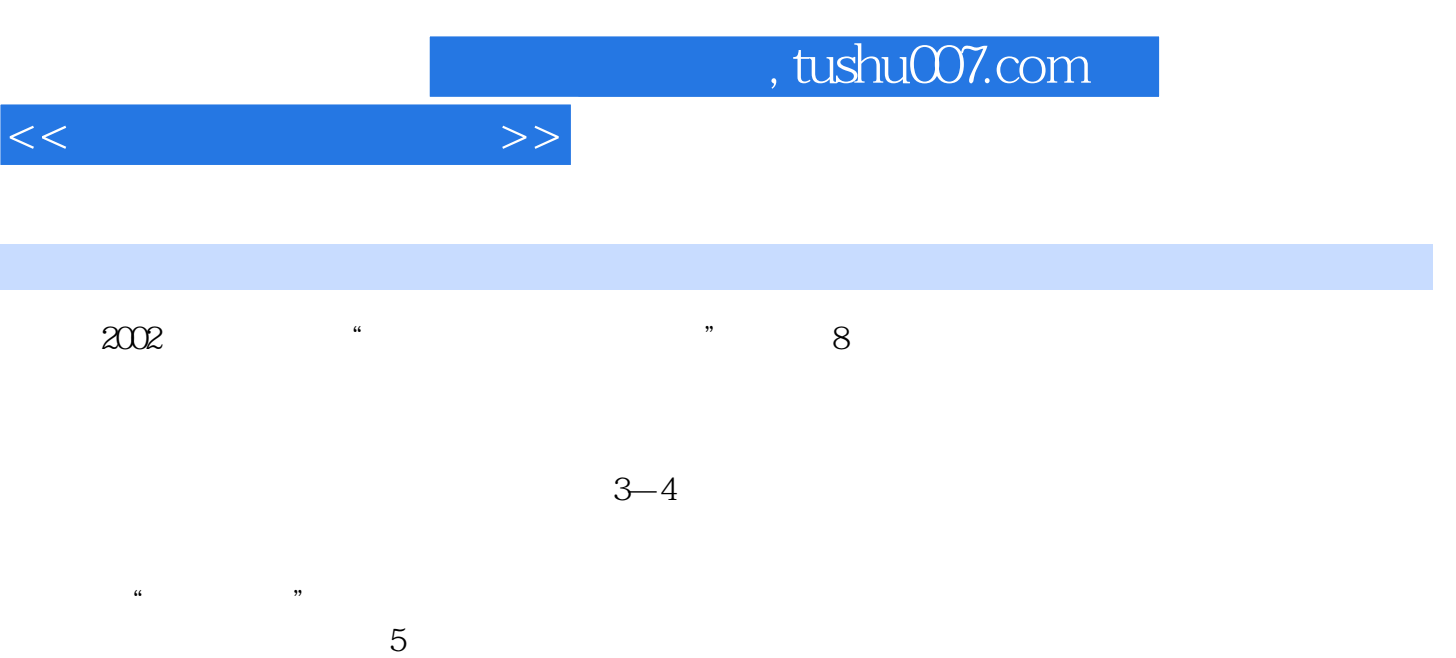

 $\mathsf{AutoCAD}$  $\mathcal{U}$ :  $\mathcal{U}$ 

 $\alpha$  and  $\alpha$  is not contained the contact  $\alpha$ 

 $\frac{4}{\pi}$  , which expects the set of the set of the set of the set of the set of the set of the set of the set of the set of the set of the set of the set of the set of the set of the set of the set of the set of the set

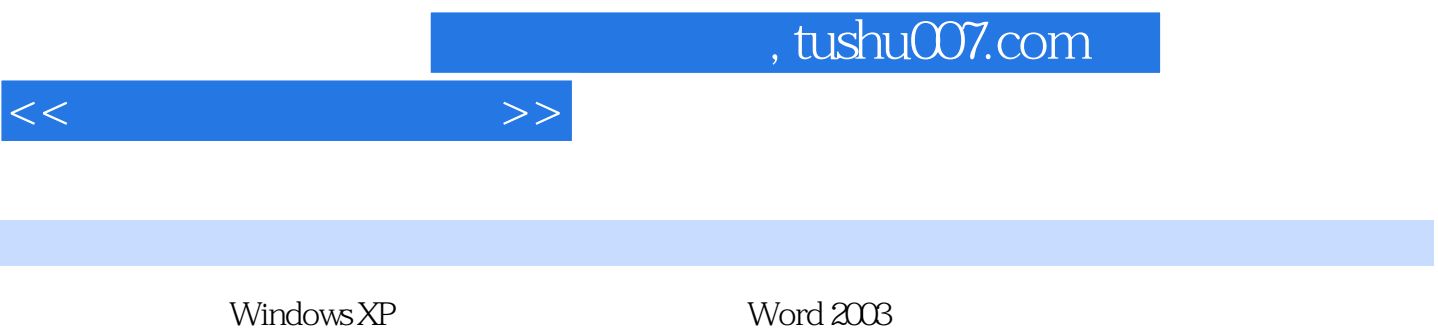

 $\mathrm{QQ}$ 

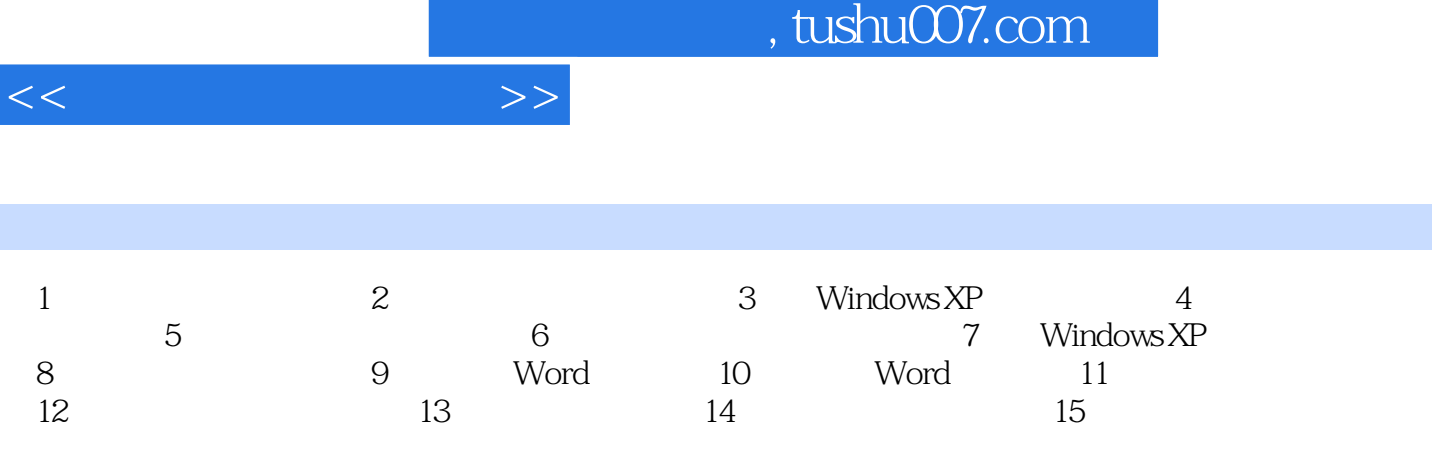

## , tushu007.com

examputer, which is a set of the set of the set of the set of the set of the set of the set of the set of the set of the set of the set of the set of the set of the set of the set of the set of the set of the set of the se

 $1.1$ 

 $1.2$ 

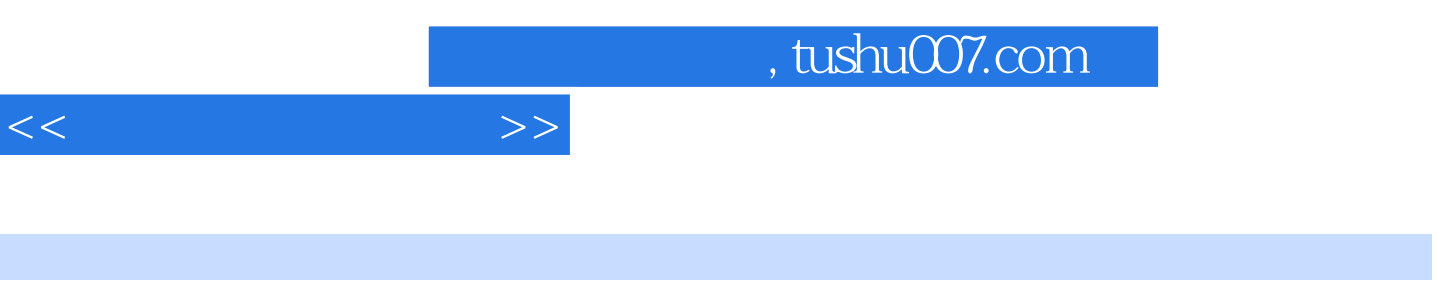

PowerPoint  $\qquad \qquad \ \ \, \cdots \qquad \quad \ \, \cdots$ 

 $\mu$  , and the contract  $\mu$  in the contract  $\mu$ 

电脑基础知识 键盘和鼠标操作 Windows XP操作系统 电脑打字 Word 2003的应用

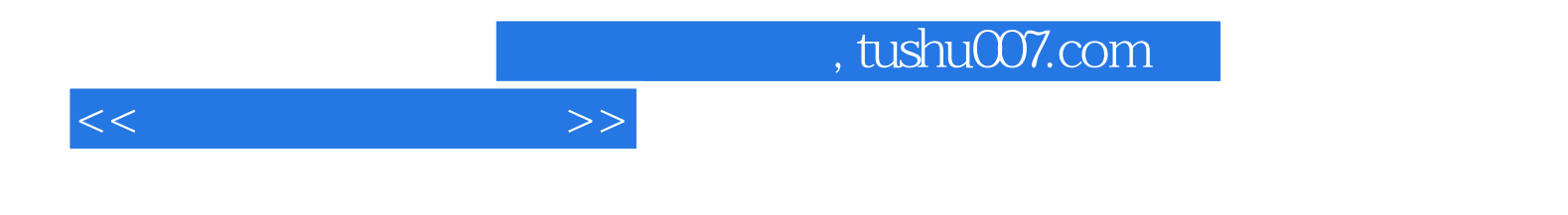

本站所提供下载的PDF图书仅提供预览和简介,请支持正版图书。

更多资源请访问:http://www.tushu007.com